## Powers Package Vignette

Hayden Scheiber

2017-12-01

library(powers)

The powers package is an R package with a few functions that can be used as an alternative to the ^ or **\*\*** operators.

Below are some example usages of the functions found in this package.

You can easily square or cube numerical data.

square(2)

## [1] 4

cube(3.5)

## [1] 42.875

reciprocal(0.5)

## [1] 2

The functions in this package can also be used to take vectors of numbers to powers.

square(1:10)

**##** [1] 1 4 9 16 25 36 49 64 81 100

cube(1:10)

**##** [1] 1 8 27 64 125 216 343 512 729 1000

reciprocal(1:10)

## [1] 1.0000000 0.5000000 0.3333333 0.2500000 0.2000000 0.16666667 0.1428571
## [8] 0.1250000 0.1111111 0.1000000

The functions also work on logical data, coercing it to numerical data.

square(TRUE)

## [1] 1
cube(FALSE)
## [1] 0
reciprocal(FALSE)

## ## [1] Inf

You might be wondering why anyone would use these functions over the basic ^ function. These functions also have a plotting capability! Using the switch plot\_it = TRUE any of the powers functions can be made to output a plot of the input vector vs its power (different for every function). You can also output the plot as an object using returnPlot = TRUE. The last input, returnVal = FALSE allows you to supress the raw output of numbers or characters.

For example:

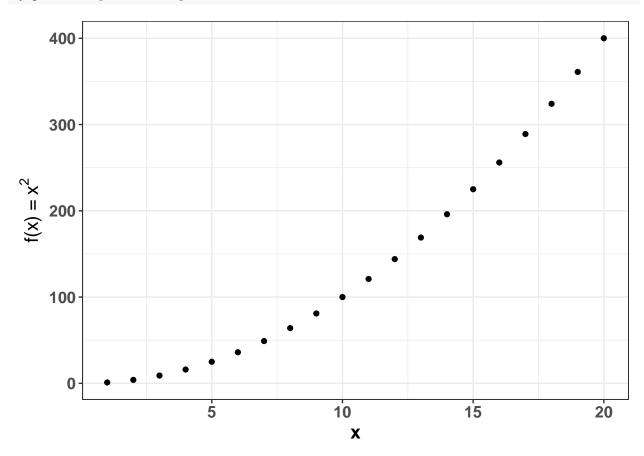

my\_plot <- square(1:20, plot\_it = TRUE, returnVal = FALSE, returnPlot = TRUE)</pre>

To make a plot of any arbitrary power, use the pwr function: For example, taking the 5th power: my\_plot2 <- pwr(1:20, a = 5, plot\_it = TRUE, returnVal = FALSE, returnPlot = TRUE)

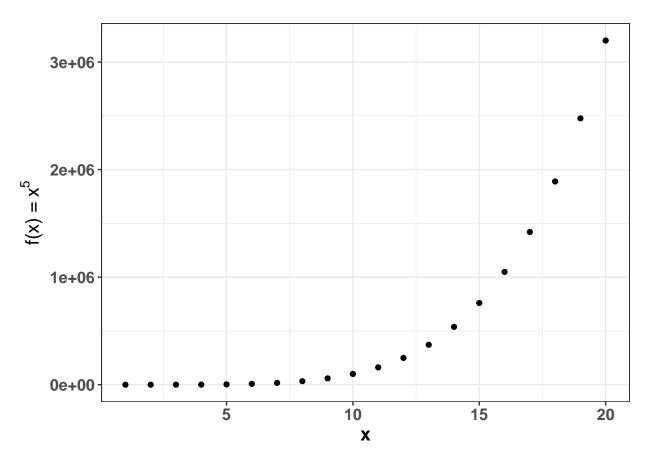

The powers functions also work on character data! These functions generall works as follows:

• Taking the positive power of some string ouputs that string repeated a number of times equivalent to the absolute value of the exponent, separated by spaces in the output. For example:

```
pwr("This text should repeat thrice.", a = 3)
```

## [1] "This text should repeat thrice. This text should repeat thrice. This text should repeat thrice.

• Taking the zeroth power of a string outputs only the first character of that string. For example:

pwr("The output of this should be T", a = 0)

## [1] "T"

• Taking negative powers of a string will first reverse the order of the input string, and then repeat this reversed string. For example:

pwr("Hello World", a = -3)

## ## [1] "dlroW olleH dlroW olleH dlroW olleH"

That's all there is to it really! I hope this vignette has been informative for you. The library is completely free to use by anyone, just include the license when exporting. Cheers!